Teste Renata com base no relatório de 16/10

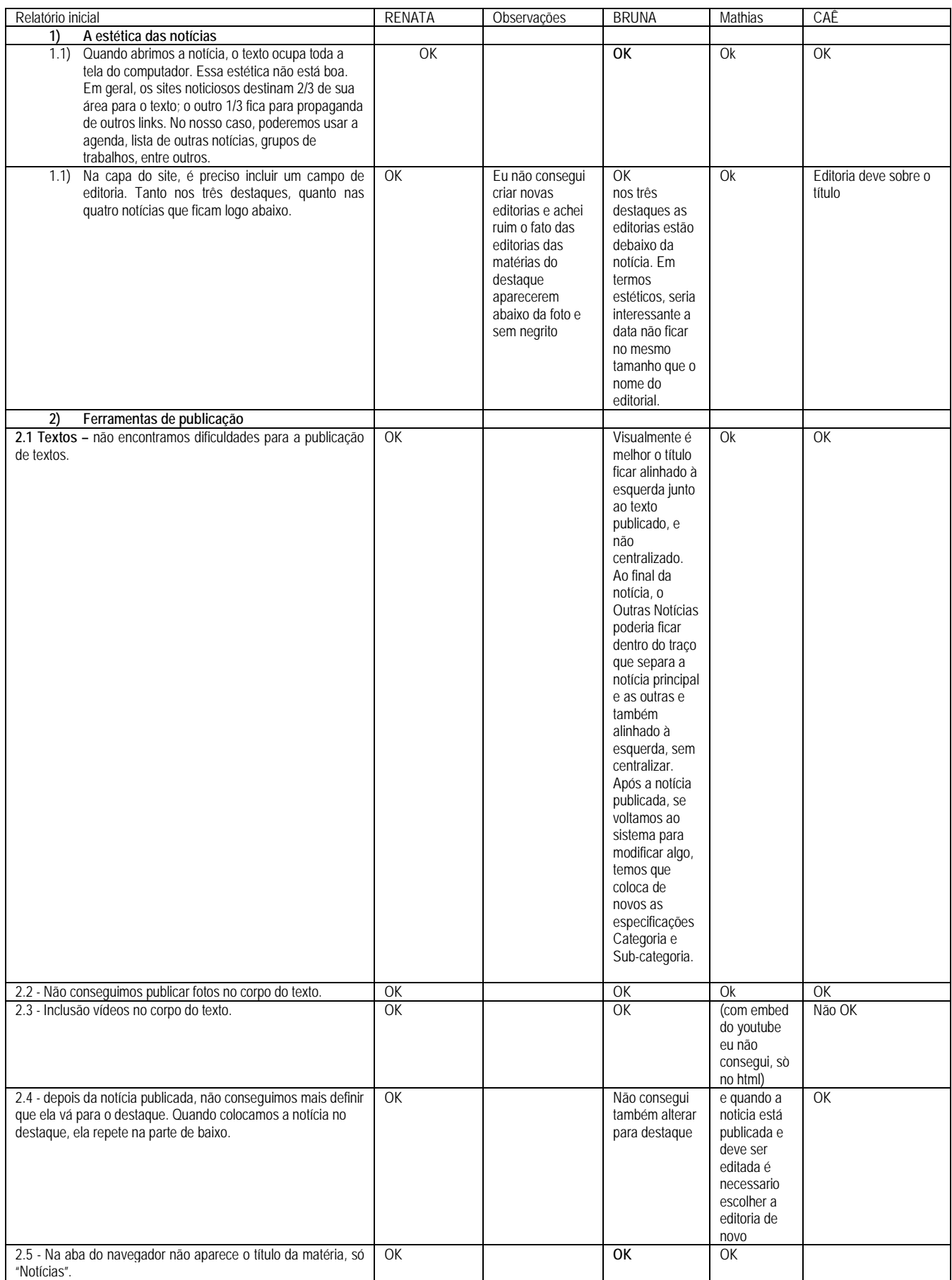

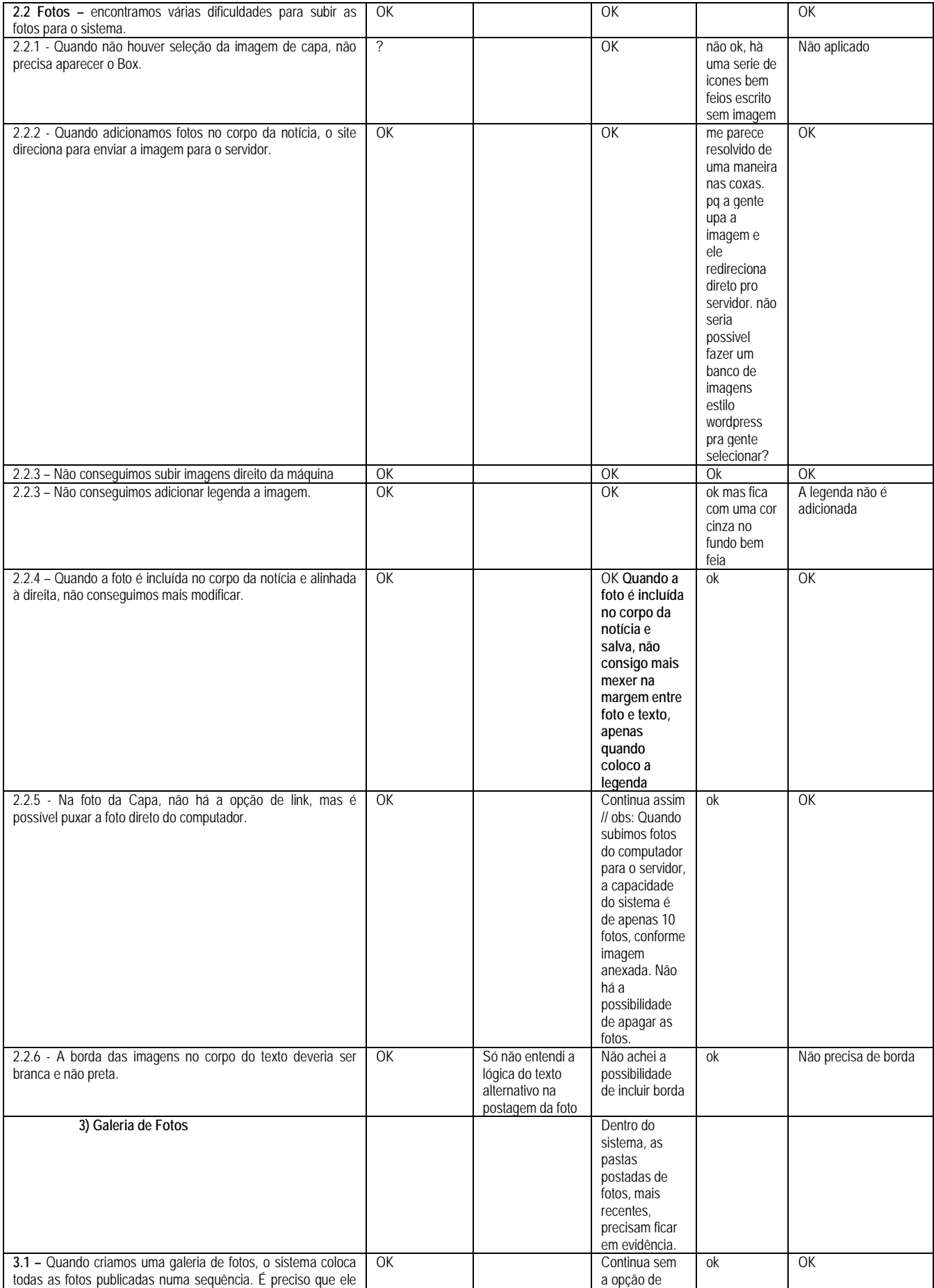

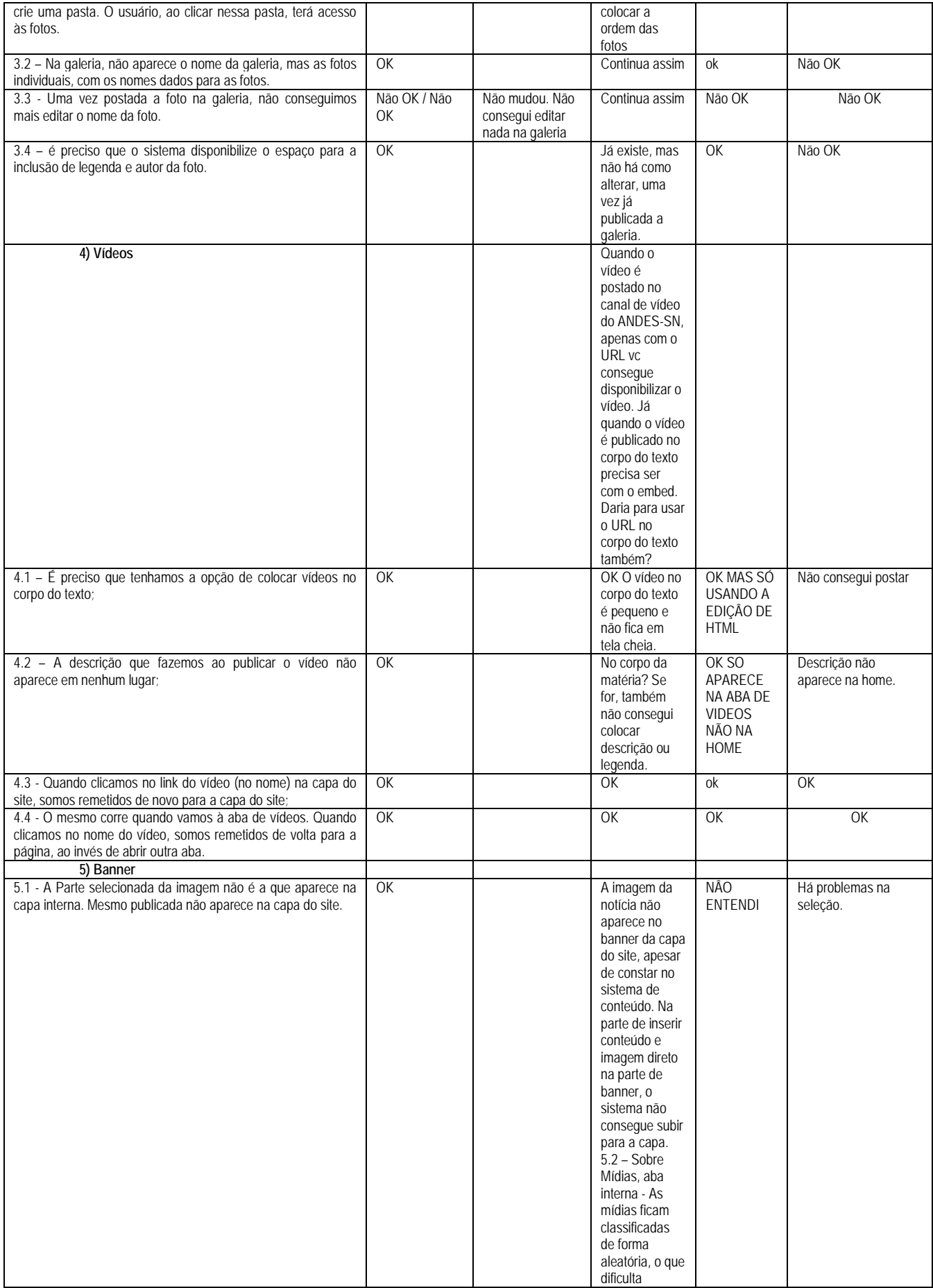

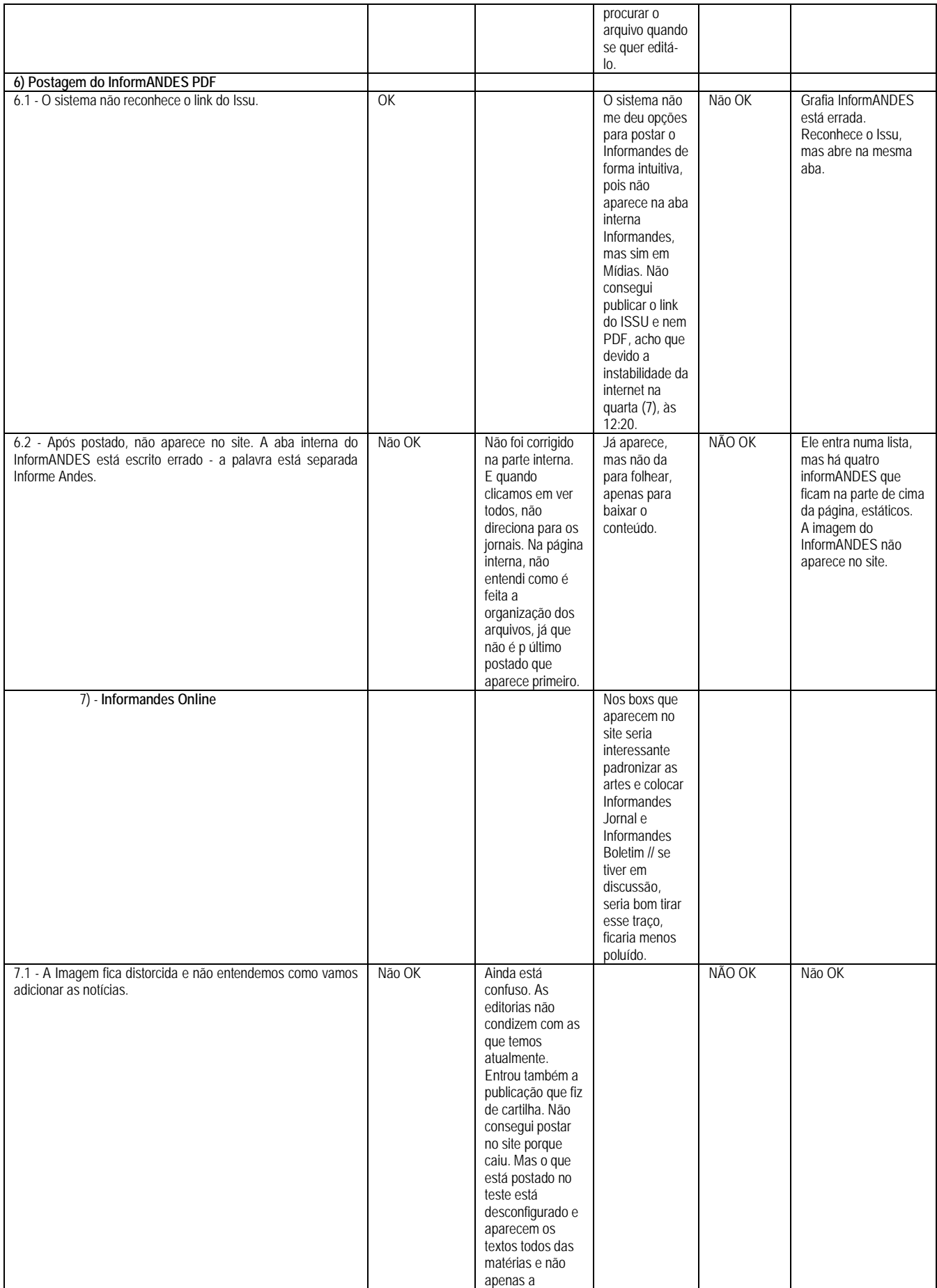

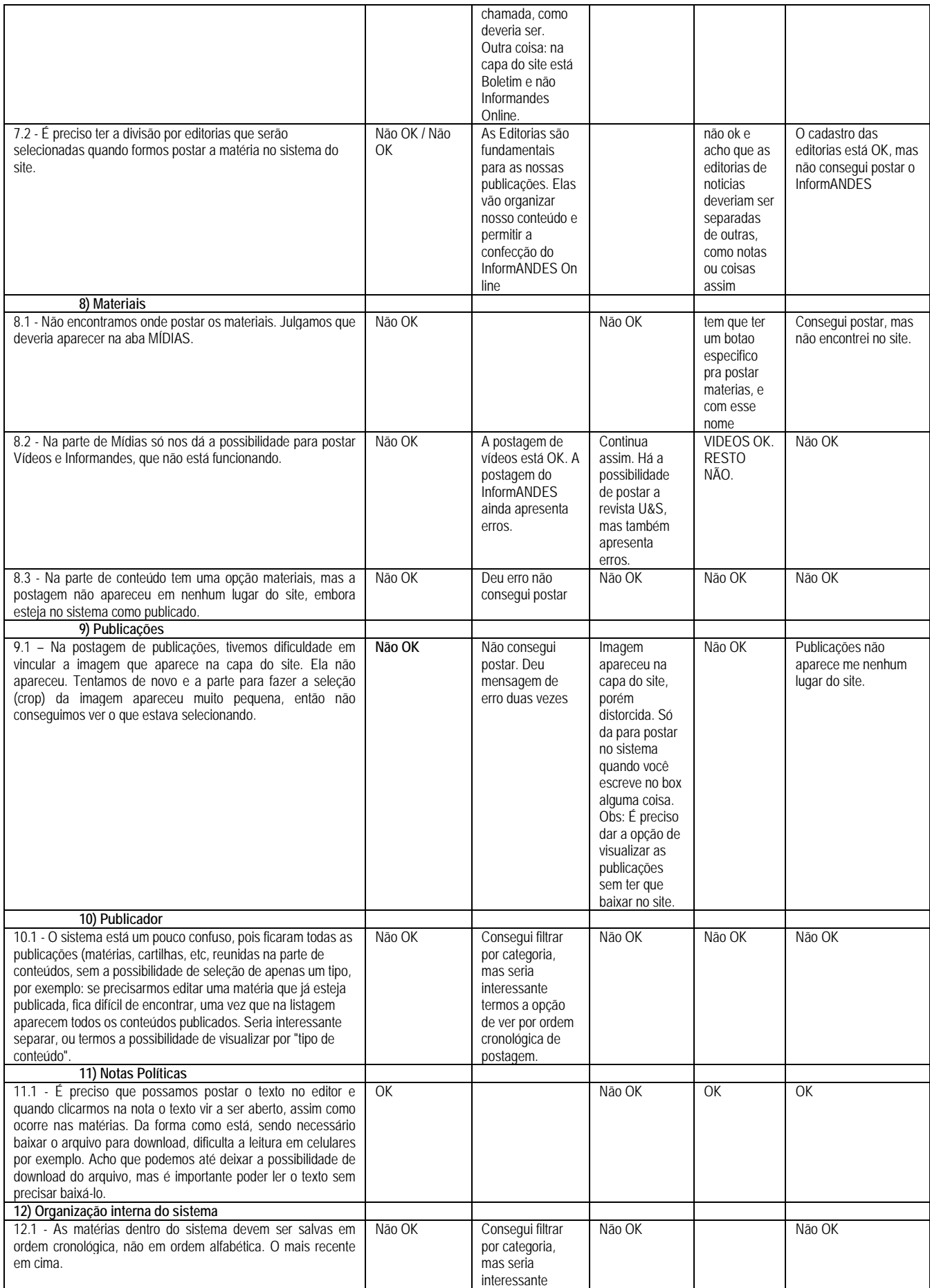

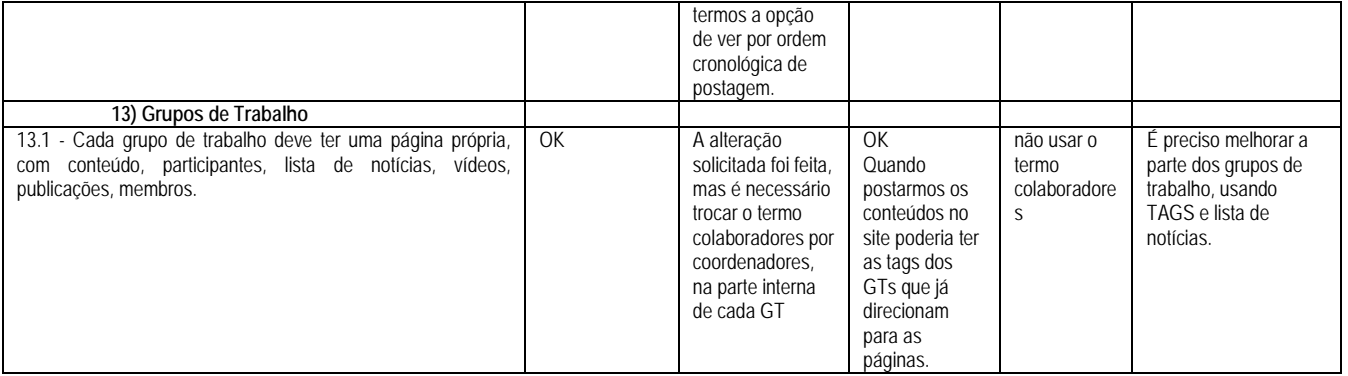

## **Outras observações**

Não consegui fazer postagem no repositório.

Nas abas Comissão da Verdade, Setores e Documentos (Circulares e Congressos e Conads) não é possível fazer a leitura dos arquivos no próprio navegador, como

acontece com a Nota política. Eu considero muito ruim ter que fazer o download para poder acessar o documento.

Nos GTs, há a possibilidade de postar conteúdo? Caso sim, vale a mesma recomendação acima. Atualmente, as abas dos gts no site contém os documentos e circulares refer de cada grupo.